Subject: Re: error after svn update Posted by Karin Schönning on Fri, 11 Jan 2013 09:37:20 GMT View Forum Message <> Reply to Message

I have a similar problem: my working copy is not properly updated when doing "svn update". This is what ["svn info" gives:](https://forum.gsi.de/index.php?t=usrinfo&id=1902)

Repository Root: https://subversion.gsi.de/fairroot Repository UUID: 0381ead4-6506-0410-b988-94b70fbc4730 Revision: 18275 Node Kind: directory Schedule: normal Last Changed Author: asanchez Last Changed Rev: 16305 Last Changed Date: 2012-07-26 16:12:09 +0200 (Thu, 26 Jul 2012)

and the output from "svn stat -u" is shown below. Is there a trick for this? The original problem in this thread seemed to be solved by deleting files, but is there any other way?

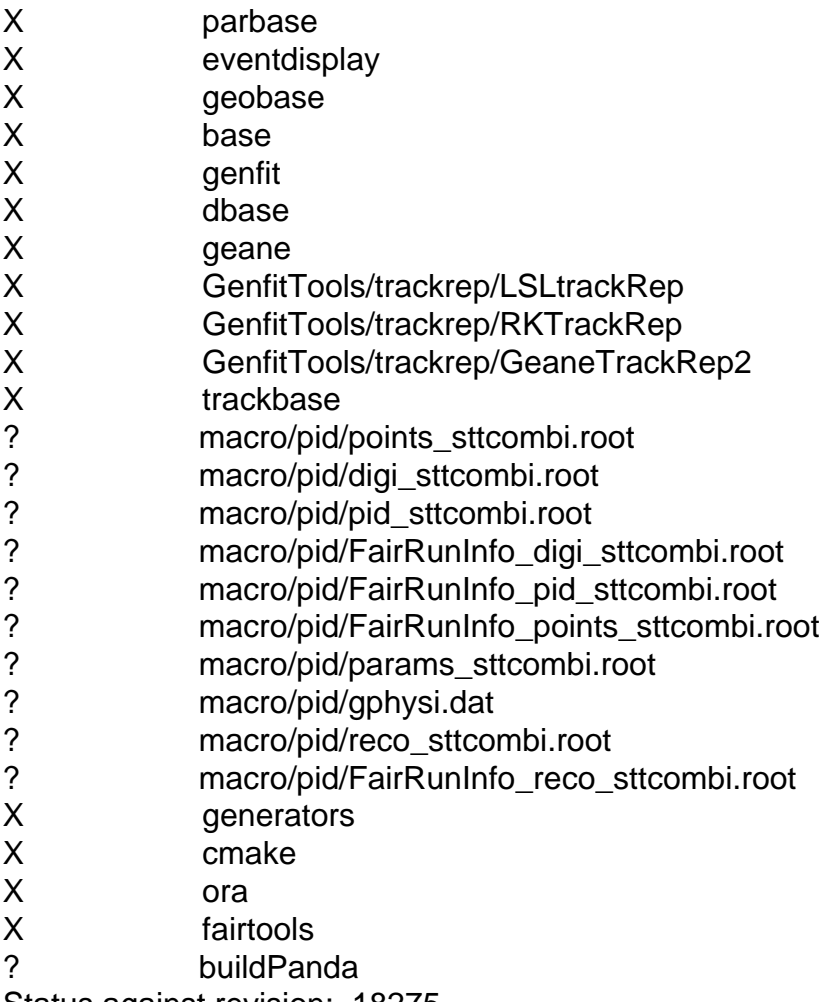

Status against revision: 18275

Performing status on external item at 'GenfitTools/trackrep/LSLtrackRep' Status against revision: 400

Performing status on external item at 'GenfitTools/trackrep/GeaneTrackRep2' Status against revision: 400

Performing status on external item at 'GenfitTools/trackrep/RKTrackRep' Status against revision: 400

Performing status on external item at 'base' Status against revision: 16039

Performing status on external item at 'generators' Status against revision: 15929

Performing status on external item at 'geobase' Status against revision: 15929

Performing status on external item at 'ora' Status against revision: 15929

Performing status on external item at 'parbase' Status against revision: 15929

Performing status on external item at 'cmake' Status against revision: 16039

Performing status on external item at 'geane' Status against revision: 15929

Performing status on external item at 'eventdisplay' Status against revision: 15929

Performing status on external item at 'trackbase' Status against revision: 15929

Performing status on external item at 'fairtools' Status against revision: 15929

Performing status on external item at 'dbase' Status against revision: 15929

Performing status on external item at 'genfit' Status against revision: 400

Any idea? Cheers, /Karin